Приложение 2 к приказу Минприроды России от 16.09.2016 № 480

## УТВЕРЖДАЮ:

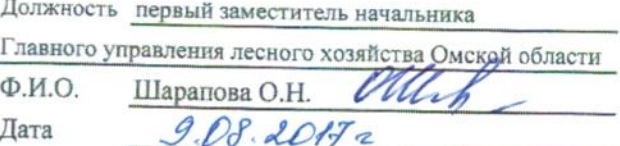

Акт

# лесопатологического обследования № 2

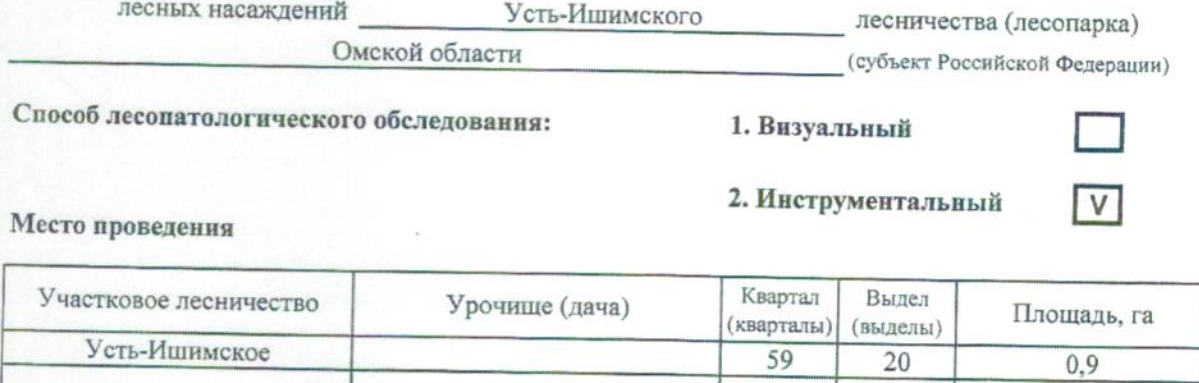

Лесопатологическое обследование проведено на общей площади

0,9 га.

 $10.0.10$ 

2. Инструментальное обследование лесного участка.

2.1. Фактическая таксационная характеристика лесного насаждения соответствует таксационному описанию. Причины несоответствия:

Ведомость лесных участков с выявленными несоответствиями таксационным описаниям приведена в приложении 1 к Акту.

2.2. Состояние насаждений: с нарушенной устойчивостью

с утраченной устойчивостью

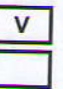

Причины повреждения:

Устойчивый низовой пожар 4-10 летней давности средней интенсивности

# Заселено (отработано) стволовыми вредителями:

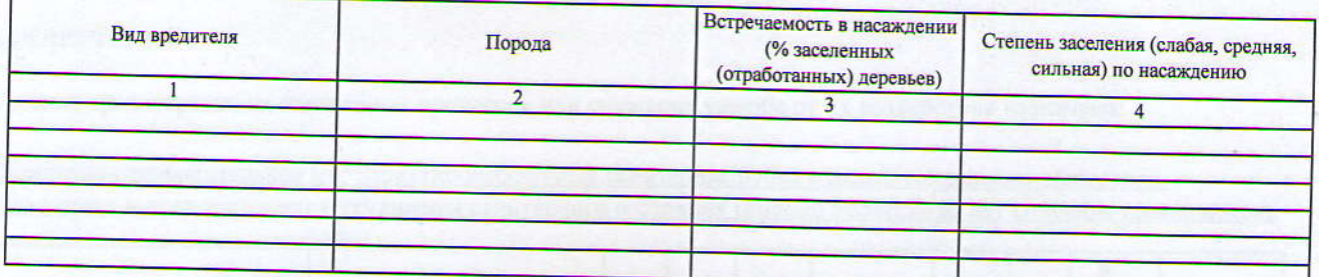

## Повреждено огнем:

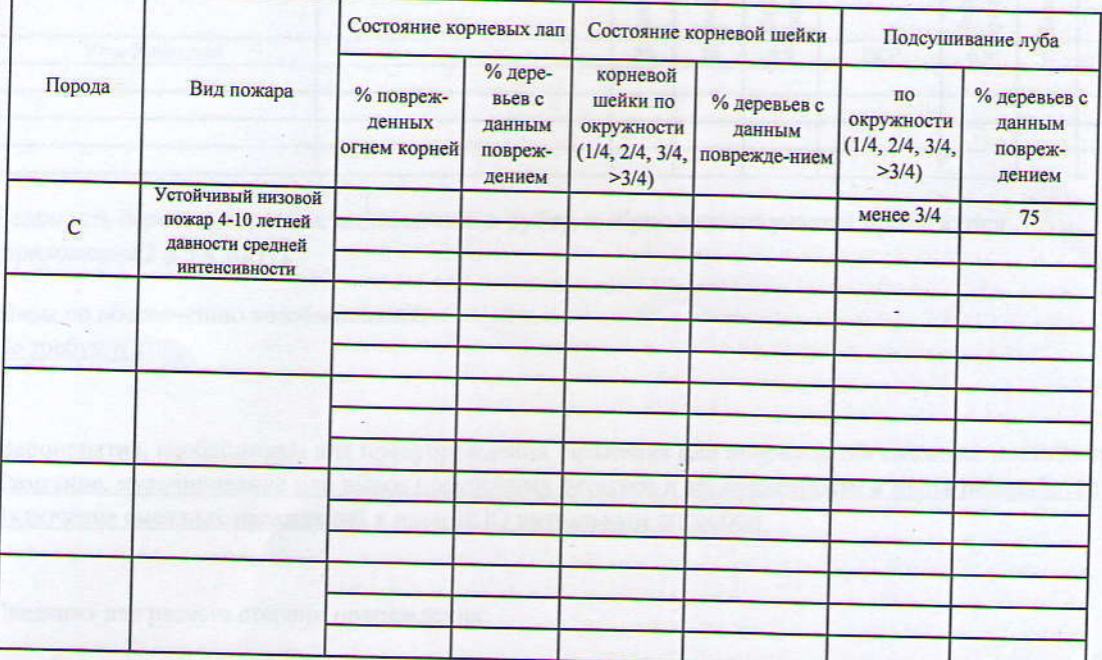

#### Поражено болезнями:

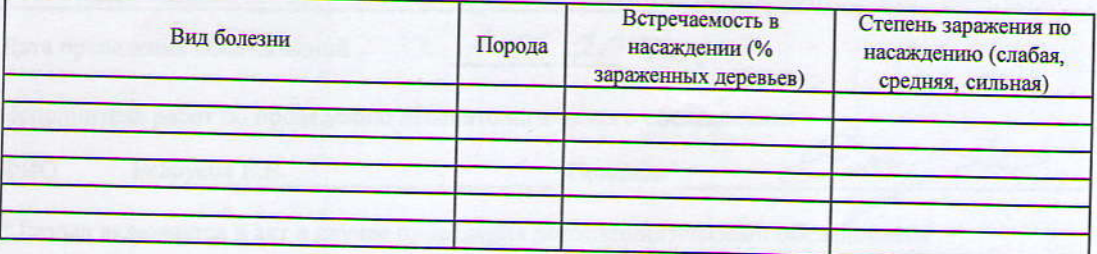

2.3. Выборке подлежит 22 % деревьев,

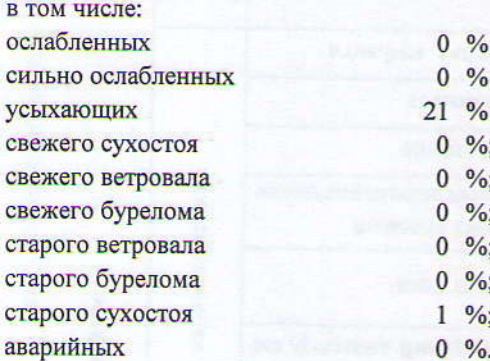

(причины назначения) (причины назначения) (причины назначения) деревья хвойных пород

2.4. Полнота насаждения после уборки деревьев, подлежащих рубке, составит  $0.5$ . Критическая полнота для данной категории насаждений составляет Не лимитируется

#### **ЗАКЛЮЧЕНИЕ**

С целью предотвращения негативных процессов или снижения ущерба от их воздействия назначено:

Санитарно-оздоровительное мероприятие-выборочная санитарная рубка с целью сохранения плюсового насаждения и предотвращения ухудшения санитарного состояния (письмо Рослесхоза, акт списания прилагаются).

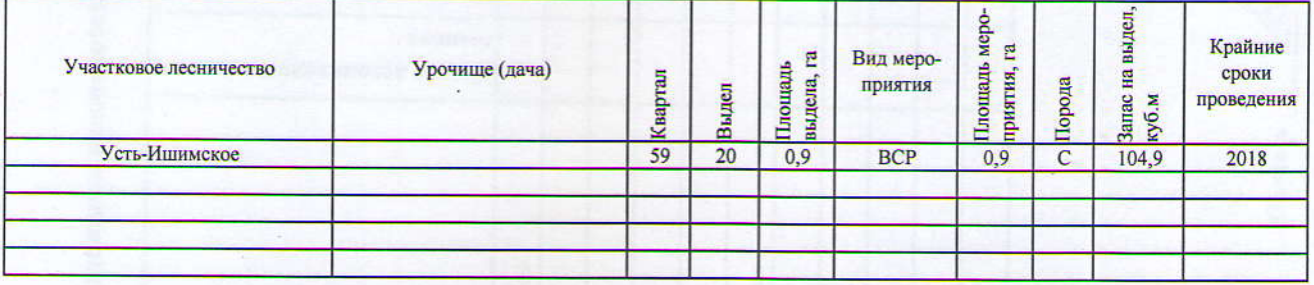

Ведомость перечета деревьев, назначенных в рубку, и абрис лесного участка прилагаются (приложение 2 и 3 к Акту).

Меры по обеспечению возобновления: Не требуются

Мероприятия, необходимые для предупреждения заражения или повреждения смежных насаждений: Сжигание, мульчирование или вывоз порубочных остатков и захламленности в места переработки древесины Включение смежных насаждений в план ЛПО визуальным способом

Сведения для расчета степени повреждения:

год образования старого сухостоя не позднее 2015 года

основная причина повреждения древесины

Устойчивый низовой пожар 4-10 летней давности средней интенсивности

Дата проведения обследований

 $20172$ 

Исполнитель работ по проведению лесопатологического обследования

ФИО Белоусов Е.В. Подпись

\* Раздел включается в акт в случае проведения лесопатологического обследования инструментальным способом